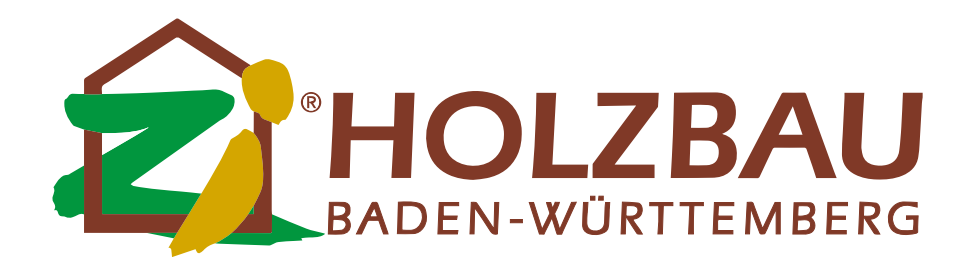

DI. | 13. OKT. | 2020 Unternehmensführung BWL-TippLohnZimmerertreff

# Stundenverrechnungssatz kalkulieren

### BWL-Tipp KW 42

Es von Anfang an richtigmachen! Der BWL-Tipp dieser Woche zeigt Ihnen wie Sie Ihren notwendigen Stundenverrechnungssatz richtig kalkulieren können. Wir klären einige Fachbegriffe, zeigen Berechnungsformeln auf und ermöglichen Ihnen den Zugang zu unserer Kalkulationshilfe. Letzteres in Verbindung mit einer Mitgliedschaft in Ihrer Zimmerer-Innung

Die Lohnkosten je Stunde umfassen sämtliche Kosten, die durch die Beschäftigung eines gewerblichen Arbeitnehmers pro Stunde für die Erstellung von Bauleistungen entstehen.

Entscheidend für die Kalkulation sind die Kosten pro "produktiver" Stunde, da der Arbeitnehmer nur in seiner "produktiven" Zeit Leistung produziert, die über die Abrechnung zu Vertragspreisen in Erlöse umgewandelt werden können.

## [Beispiel für die Berechnung der produktiven Tage \(Stunden\) an Hand von](https://holzbau-online.de/mitgliederbereich/fachbereiche/artikel/?tx_news_pi1%5Bnews%5D=981&cHash=9549bfc52779e8bc83ccca3d07afc842) [Musterberechnungen](https://holzbau-online.de/mitgliederbereich/fachbereiche/artikel/?tx_news_pi1%5Bnews%5D=981&cHash=9549bfc52779e8bc83ccca3d07afc842)

Die Lohnkosten für die Beschäftigung von gewerblichen Arbeitnehmern umfassen nicht nur die tariflichen Löhne oder gesetzlich vorgeschriebenen Mindestlöhne, sondern sämtliche lohnbezogenen Zuschläge, die Sozialkosten sowie die Lohnnebenkosten und sonstige Zuwendungen, beispielsweise für die Vermögensbildung – also alle Kosten, die auf Gesetzen, Tarifverträgen, betrieblichen Vereinbarungen etc. beruhen.

Da zum Zeitpunkt der Kalkulation die genaue personelle Besetzung der betreffenden Baustelle noch nicht feststeht und darüber hinaus die individuelle Vergütung der einzelnen Arbeitnehmer unterschiedlich ist, wird in der Kalkulation und Bauauftragsrechnung ein sogenannter Mittelohn verwendet.

#### [Beispiel für die Berechnung des Mittellohns](https://holzbau-online.de/mitgliederbereich/fachbereiche/artikel/?tx_news_pi1%5Bnews%5D=981&cHash=9549bfc52779e8bc83ccca3d07afc842)

Dieser Mittellohn stellt das arithmetische Mittel der Lohnkosten aller auf einer Baustelle oder Teilen hiervon beschäftigten gewerblichen Arbeitnehmer dar. Bei größeren Bauvorhaben mit längerer Laufzeit müssen die voraussichtlichen Erhöhungen der Lohn-, Sozial- und Lohnnebenkosten entweder abgeschätzt und im durchschnittlichen Mittellohn berücksichtigt oder über eine Lohngleitklausel – sofern diese vertraglich vorgesehen ist – ausgeglichen werden.

Bei der Berechnung des Mittellohns können die Gehaltskosten der aufsichtführenden Poliere (Gehaltsempfänger) anteilig bei den Lohnkosten der gewerblichen Arbeitnehmer eingerechnet werden. Werden die Aufsichtskosten nicht Bestandteil des Mittellohnes, dann sind sie an anderer Stelle in der Kalkulation zu berücksichtigen, beispielsweise als Bestandteil der Gemeinkosten der Baustelle oder allgemeinen Geschäftskosten (Zuschlag!).

### Mittellohn ohne anteilige Aufsichtsgehälter

Die Berechnung des Mittellohns kann mit verschiedenen Bestandteilen vorgenommen werden und erhält damit auch unterschiedliche Bezeichnung.

Arbeitslöhne -> Mittellohn A Arbeitslöhne + Sozialkosten -> Mittellohn AS Arbeitslöhne + Sozialkosten + Lohnnebenkosten -> Mittellohn ASL

Mit den Arbeitslöhnen werden folgende Kostenbestandteile erfasst:

Tariflöhne oder gesetzliche Mindestlöhne der gewerblichen Arbeitnehmer Zulagen und Zuschläge für

Längere Zugehörigkeit zum Betrieb (Stammarbeiterzulage) Besondere Leistungen (Leistungszulage) Überstunden, Nacht-, Sonntags- und Feiertagsarbeit Übertarifliche Bezahlung

Vermögensbildung (Arbeitgeberanteil)

Als Sozialkosten werden folgende Kostenbestandteile bezeichnet und verrechnet:

Sozialkosten auf Grund gesetzlicher Vorschriften

Arbeitgeberanteil zur Renten-, Kranken-, Arbeitslosen- und Pflegeversicherung

Unfallversicherung in Form von Beiträgen zur Berufsgenossenschaft, die ausschließlich vom Arbeitgeber geleistet werden,

Schwerbehindertenausgleichsabgabe

Lohnfortzahlung im Krankheitsfall

Winterbauumlage

Bezahlung von Feiertagen

Sozialkosten auf Grund von tarifvertraglichen Vorschriften Bezahlung von Ausfalltagen

Beiträge für die Sozialkassen des Baugewerbes

Vorruhestandsregelungen

Sozialkosten auf Grund von freiwilligen oder betrieblichen Vereinbarungen Beihilfen im Krankheits- oder Todesfall

Jubiläumsgeschenke

Besondere Aufwendungen für Schulungen, Betriebsfeste, etc.

Zusätzliche betriebliche Altersversorgung

[Beispiel für die Berechnung des Sozialkostenzuschlagssatzes](https://holzbau-online.de/mitgliederbereich/fachbereiche/artikel/?tx_news_pi1%5Bnews%5D=981&cHash=9549bfc52779e8bc83ccca3d07afc842)

Die Lohnnebenkosten entstehen in der Hauptsache für Arbeitnehmer, die auf

Arbeitsstellen außerhalb des Betriebssitzes der Unternehmung entsandt werden und umfassen folgende Bestandteile:

Auslösung für Auswärtsbeschäftigung

Reisegeld- und Reisezeitvergütung

Kosten für Wochenendheimfahrten

Fahrtkostenerstattung

Tariflicher Verpflegungszuschuss

[Beispiel für die Berechnung des Lohnnebenkostenzuschlags](https://holzbau-online.de/mitgliederbereich/fachbereiche/artikel/?tx_news_pi1%5Bnews%5D=981&cHash=9549bfc52779e8bc83ccca3d07afc842) [Sozialkostenzuschlagssatzes](https://holzbau-online.de/mitgliederbereich/fachbereiche/artikel/?tx_news_pi1%5Bnews%5D=981&cHash=9549bfc52779e8bc83ccca3d07afc842)

Ermittlung des Stundenverrechnungssatz

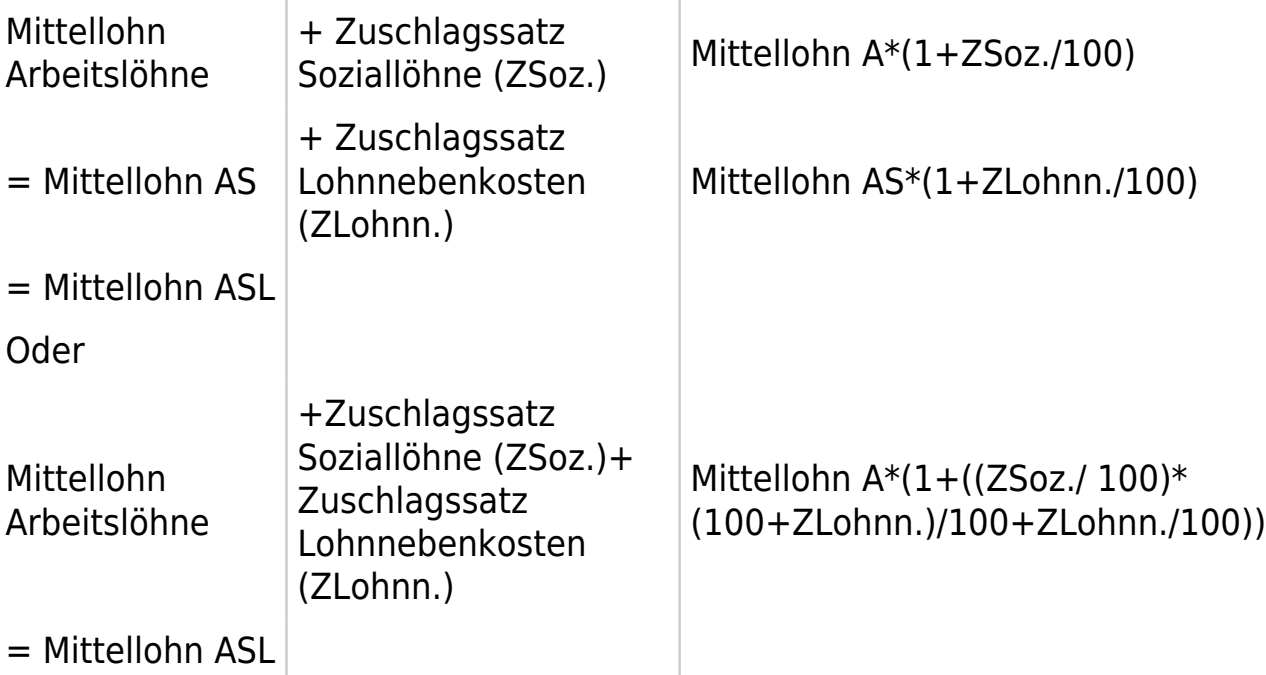

Zuschlagssatz = % oder nominaler Wert / 100

Bitte beachten Sie, dass die Gemeinkosten der Baustelle, allgemeinen Geschäftskosten und / oder Wagnis und Gewinn ebenfalls ermittelt werden müssen und, sofern Sie alle Gemeinkosten sowie das Wagnis und den Gewinn über den Stundenverrechnungssatz abdecken möchten, dem Mittellohn ASL zugeschlagen werden müssen.

Berechnung des Gemeinkostenzuschlagssatzes:

 $\pmb{\times}$ 

Berechnung des Stundenverrechnungssatzes ohne Wagnis und Gewinn  $(W+G)$ :

(Mittellohn A \* Gemeinkostenzuschlagsatz) + Mittellohn ASL

Hinzurechnung Wagnis und Gewinn:

Stundenverrechnungssatz ohne W+G \* (1 + Zuschlagssatz Wagnis und Gewinn)

(Quelle: Fritz Berner, Bernd Kochendörfer, Rainer Schach; Grundlagen der Baubetriebslehre 1\_Baubetriebswirtschaft;1. Auflage; 2007)

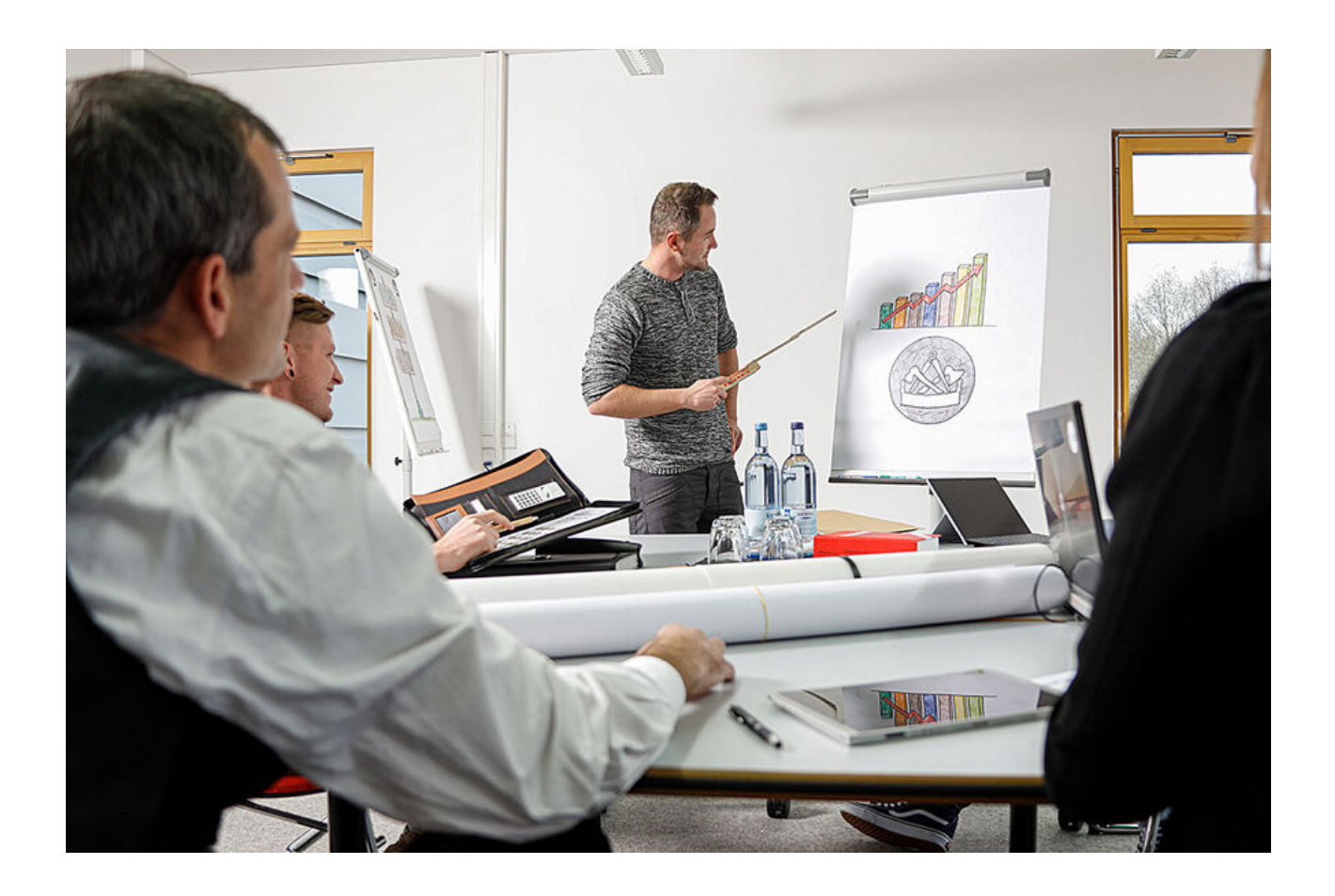